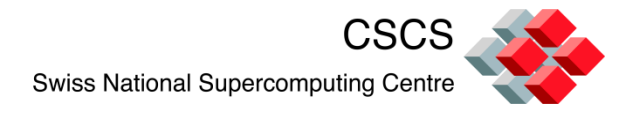

# **Parallel Visualization**

# **The Visualization Pipeline**

# **ParaView and VisIt**

## Dr. Jean M. Favre Scientific Computing Research Group

30-09-2011

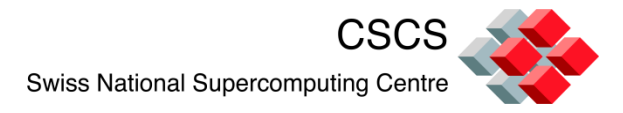

# Les outils installes au CSCS

ParaView VisIt

VMD, Molekel

**Matematica** Matlab Tecplot360

HDF5, NetCDF, ADIOS, Silo

-----------------------------------

-----------------------------------

-----------------------------------

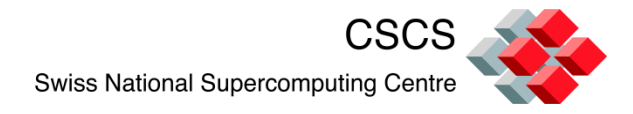

# Agenda

- Motivation by examples
- **System architecture**
- **TEAL VTK Data Streaming**
- **ParaView and VisIt architectures**

#### Resources:

- [http://paraview.org/Wiki/ParaView/Users\\_Guide/](http://paraview.org/Wiki/ParaView/Users_Guide/Introduction) **[Introduction](http://paraview.org/Wiki/ParaView/Users_Guide/Introduction)**
- [http://visitusers.org/index.php?title=Main\\_Page](http://visitusers.org/index.php?title=Main_Page)

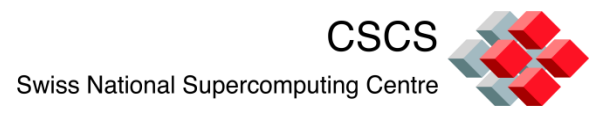

# VTK (now version 5.8) is the *de-facto* standard

The Visualization ToolKit (VTK) is an open source, freely available software system for 3D computer graphics, image processing, and visualization.

ParaView & Visit are end-user applications based on VTK, with support for:

- Parallel Data I/O
- Parallel Processing
- Parallel Rendering

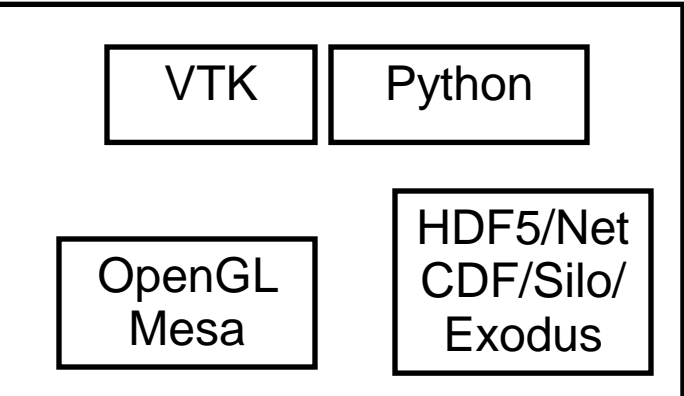

Single node, client-server, MPI cluster rendering

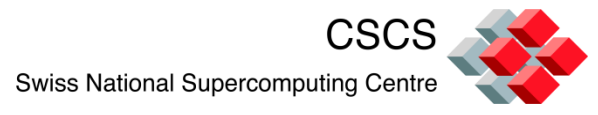

# The VTK visualization pipeline, lesson 1

VTK's main execution paradigm is the *data-flow*, i.e. the concept of a downstream flow of data

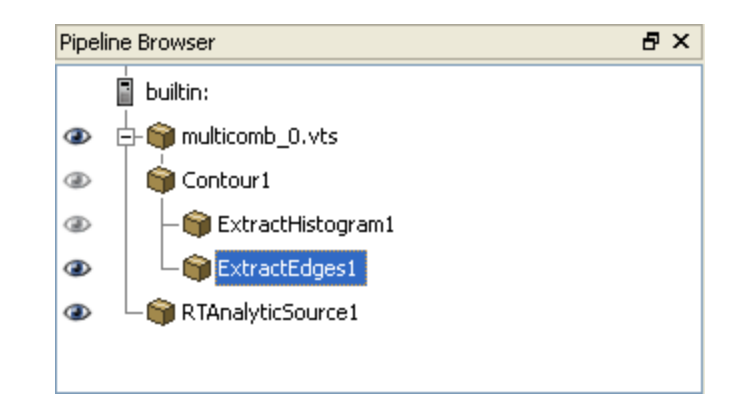

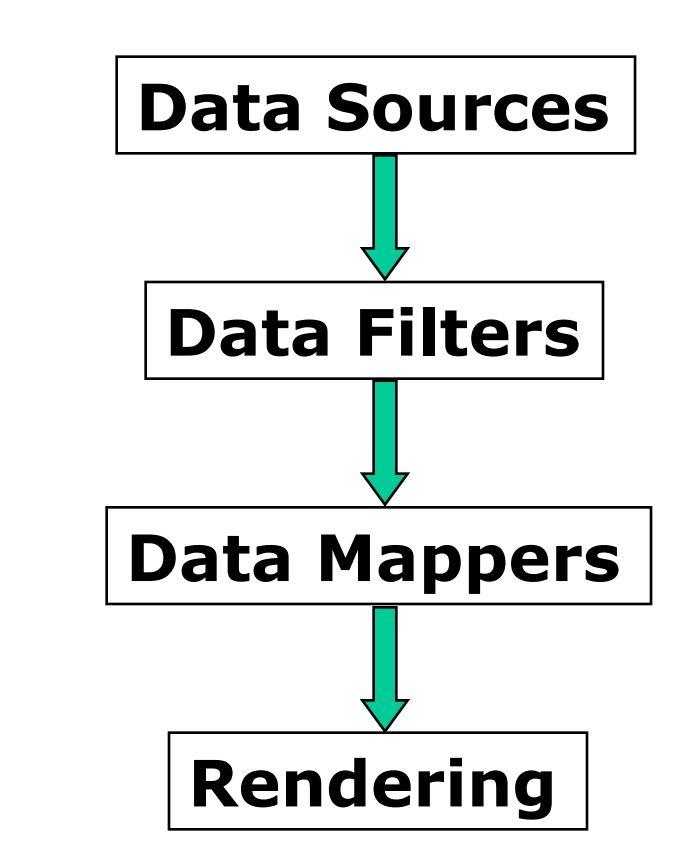

Filter.SetInputConnection(Source.GetOutputPort()) Mapper.SetInputConnection(Filter.GetOutputPort())

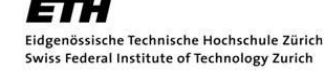

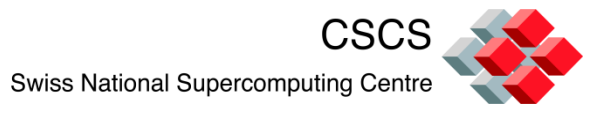

# ParaView's Filters VisIt's Operators

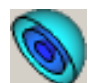

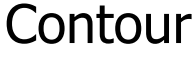

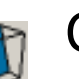

Cut

Clip

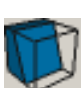

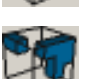

**Threshold** 

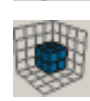

Extract grid

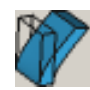

Warp vector

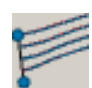

Stream lines

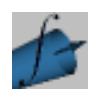

Integrate flow

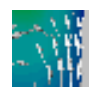

Surface vectors

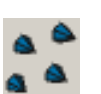

Glyph

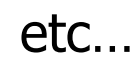

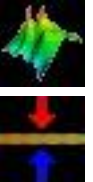

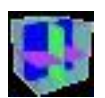

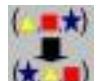

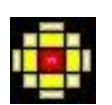

Elevate

**IsoVolume** 

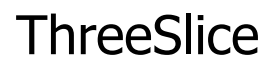

Coord Swap

Onion Peel

Reflect

InverseGhostCells

Create Bonds

Dual Mesh

etc…

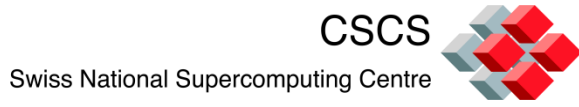

# The VTK visualization pipeline, lesson 2

- VTK extends the paradigm of *data-flow*
- VTK acts as an *event-flow* environment, where data flow downstream and events (or information) flow upstream
- The Rendering drives the execution. Similar to a *load-on-demand*.
- view.StillRender() will trigger the execution.

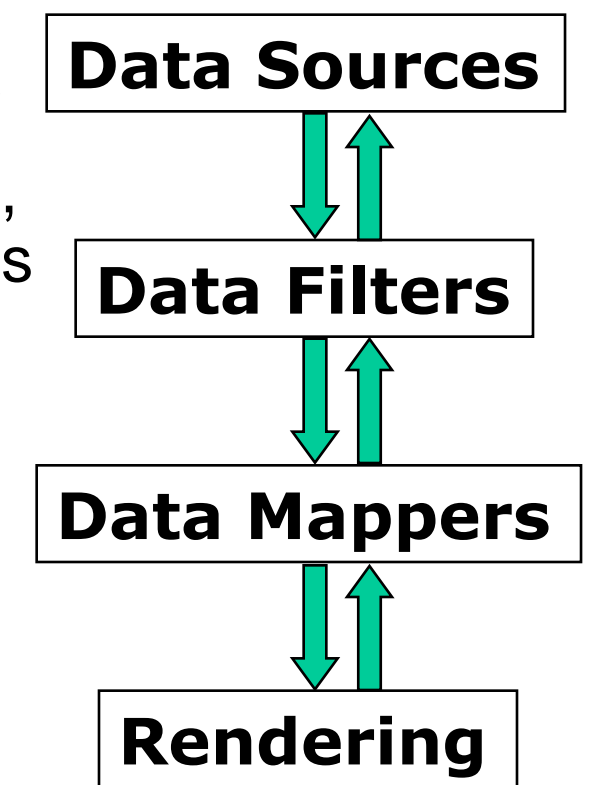

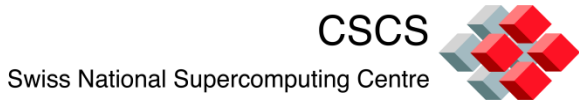

# The VTK visualization pipeline, lesson 3

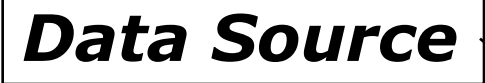

- Large data (when dividable) can be treated by pieces. The Source will distribute data pieces to multiple execution engines
- The Visualization Tool will instantiate parallel pipelines to treat all pieces and create the graphics output.

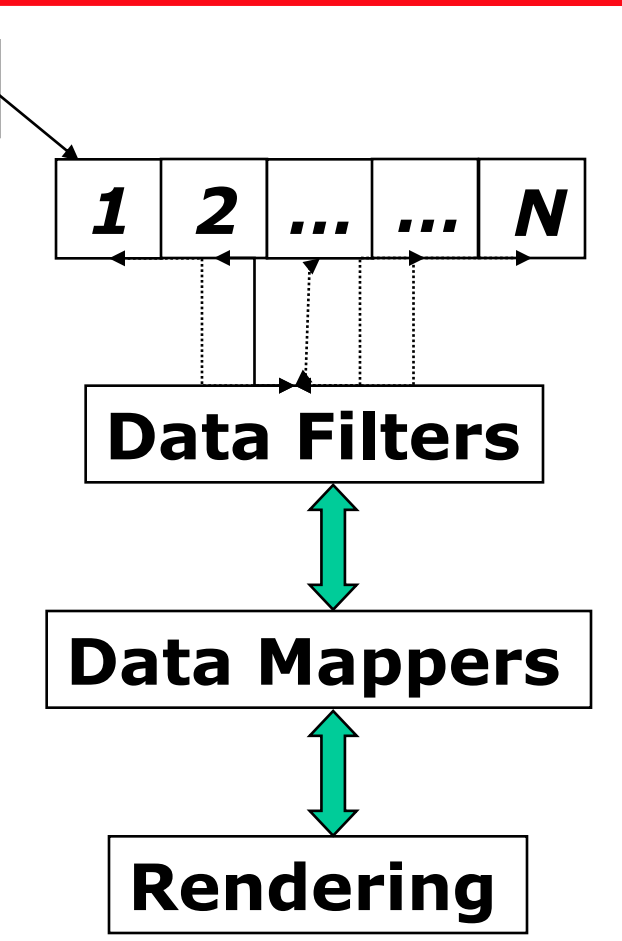

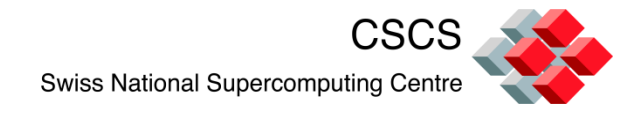

## First rendering option

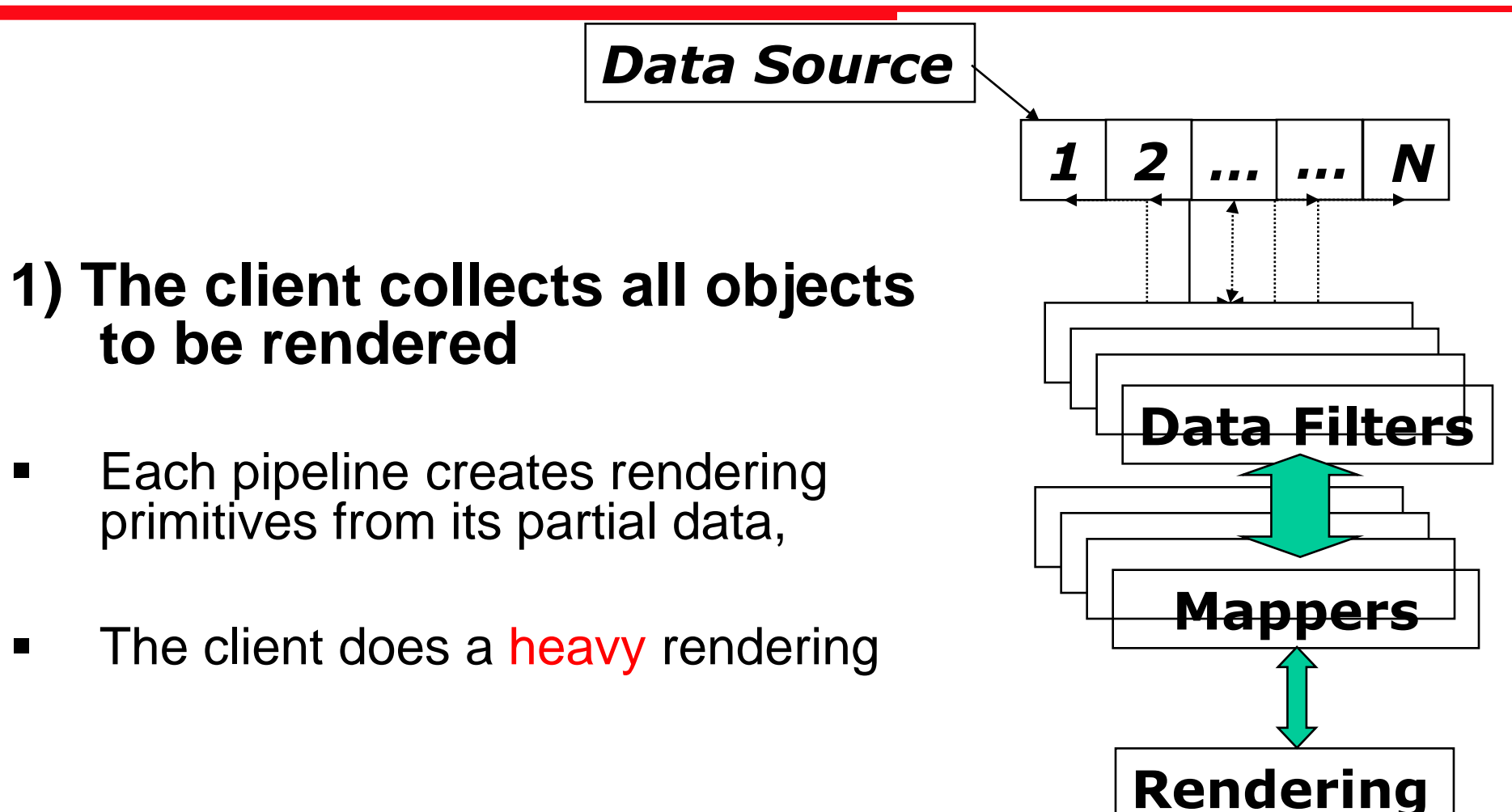

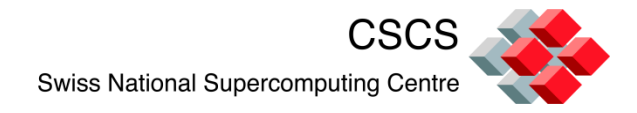

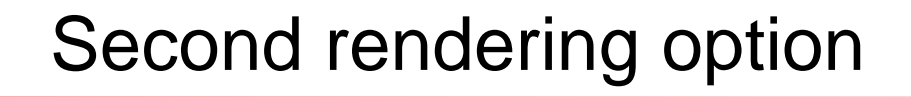

# **2) Sort-last rendering**

Each pipeline does a full-frame rendering of its partial data

An image compositor merges all images by comparing Z-depth of all pixels

**Final Image**

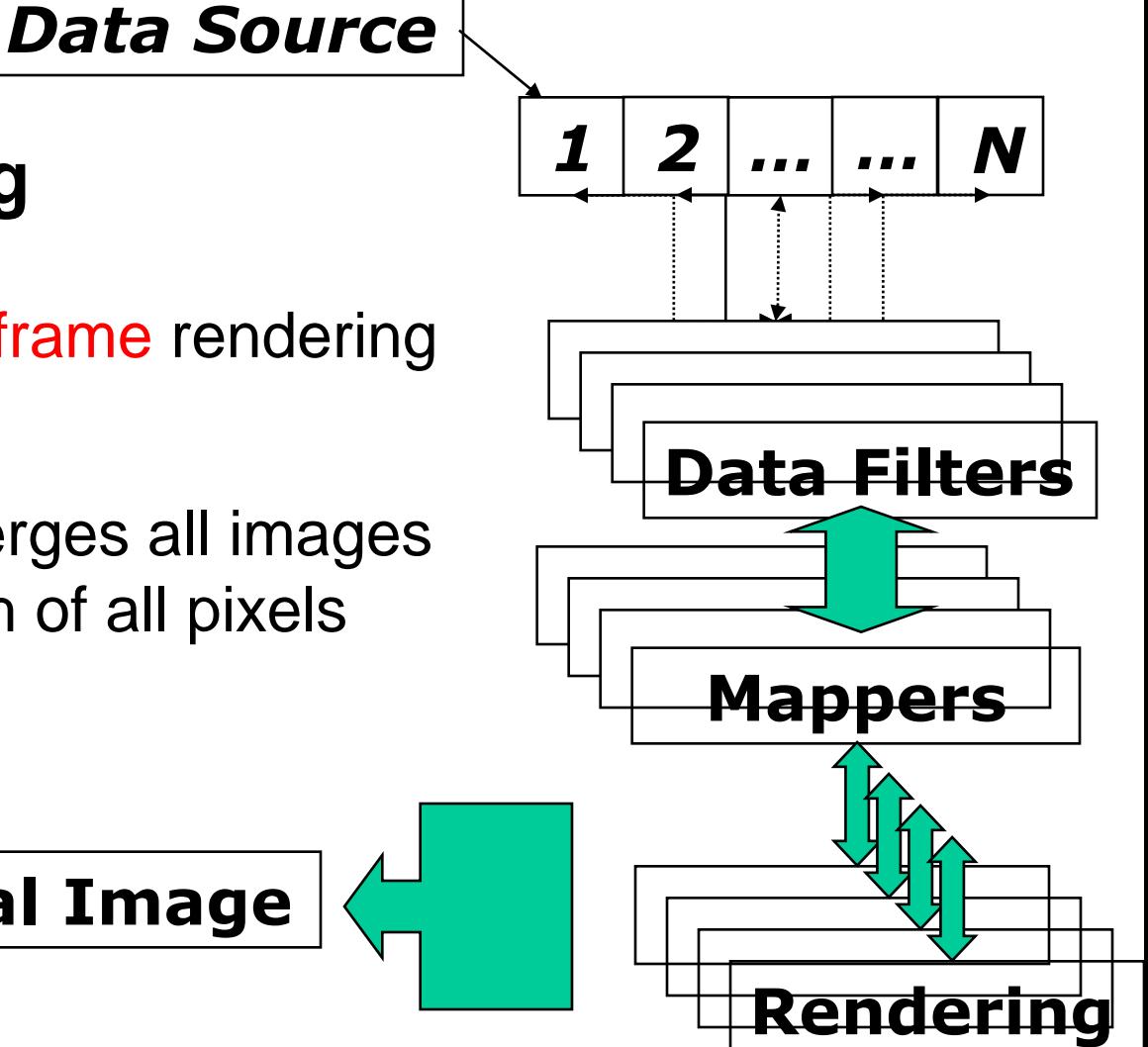

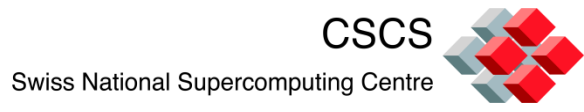

# Sort-last rendering [pixel compositing]

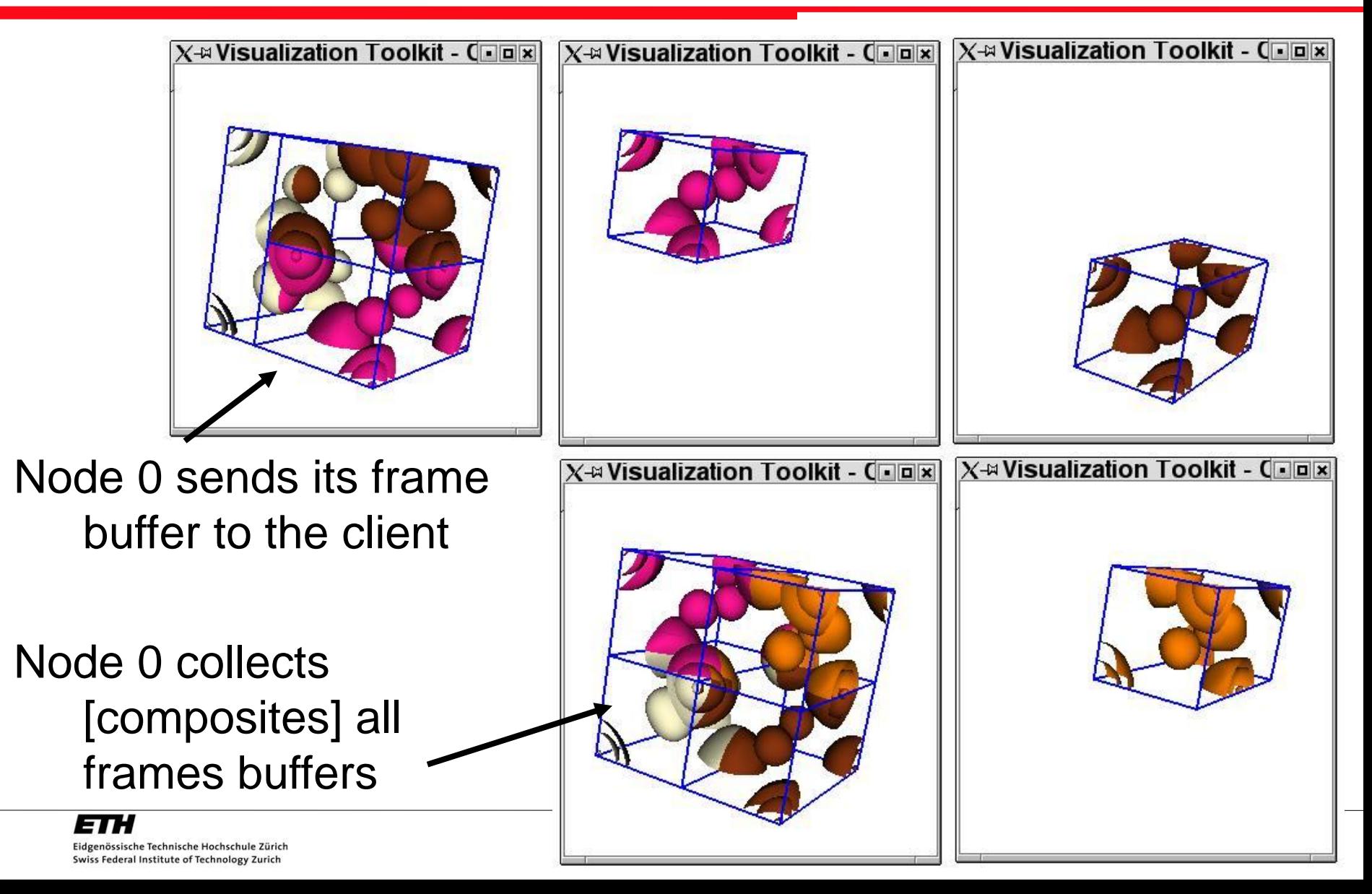

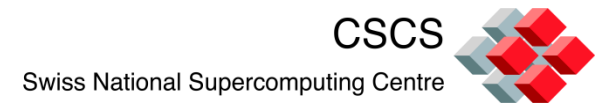

# Arbitrary (or adaptive) 3-D data partitioning

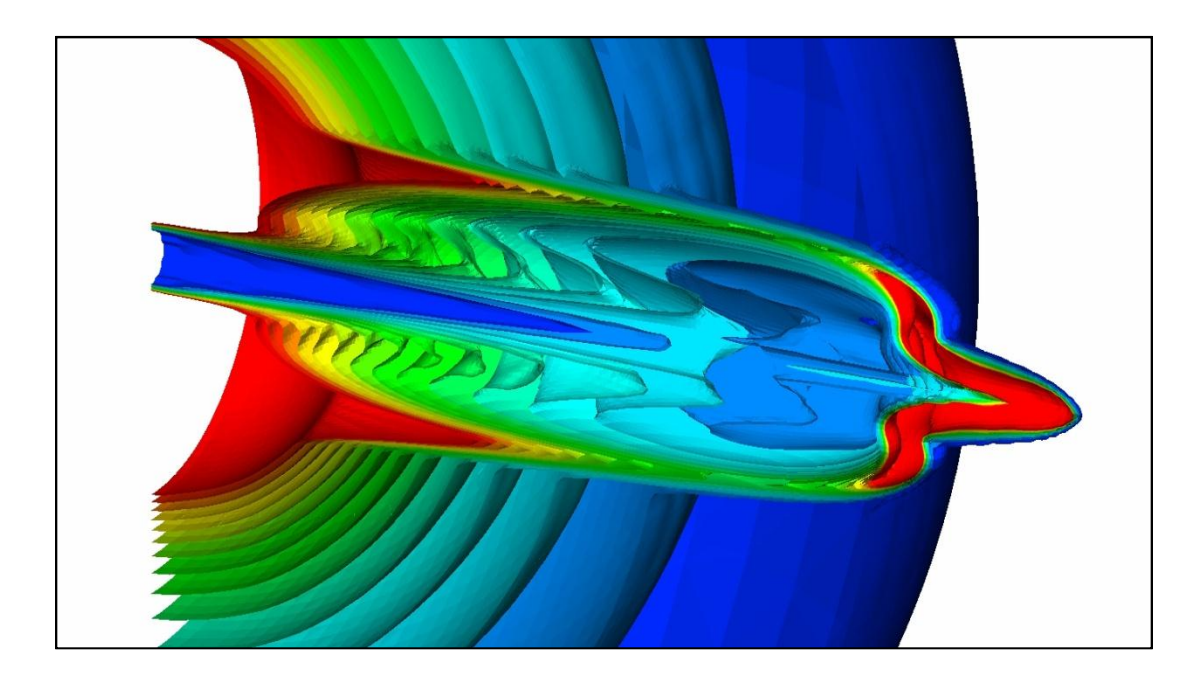

Sort-last rendering is great, fast, order-independent,…

Except if the drawings are semi-transparent

ETH Eidgenössische Technische Hochschule Zürich Swiss Federal Institute of Technology Zurich

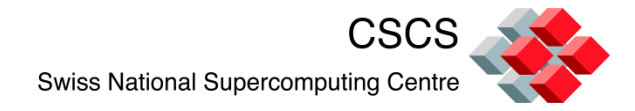

# Third rendering option

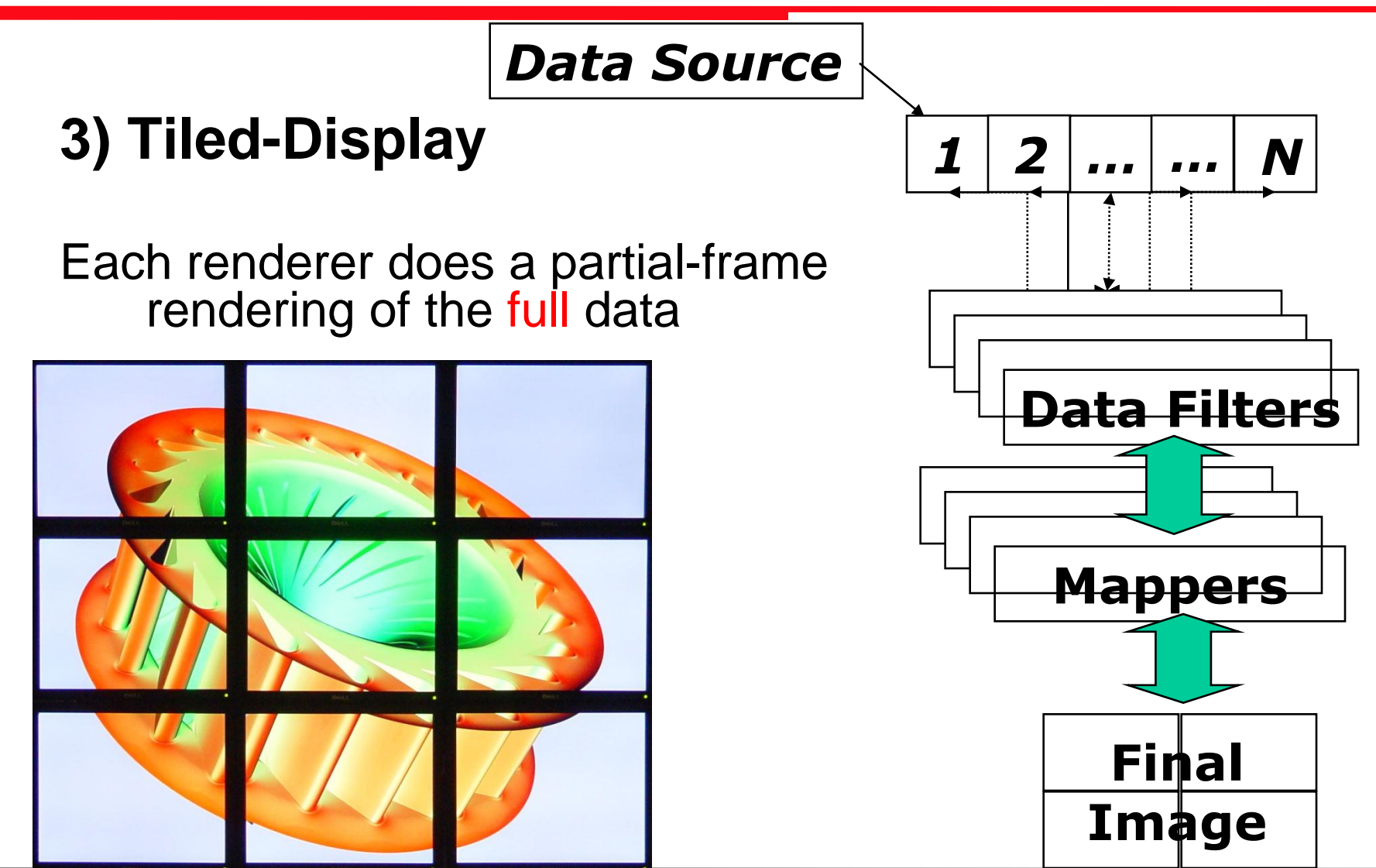

ETH Eidgenössische Technische Hochschule Zürich Swiss Federal Institute of Technology Zurich

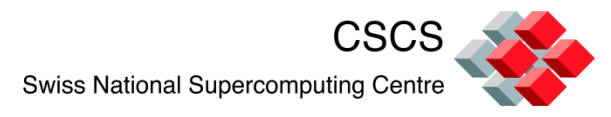

# When very large data require distributed processing

- **Sub-sampling can help prototype a visualization** 
	- As long as the data format/reader supports it.
	- use the Xdmf format, or VisIt multires operator
- **•** Piece-wise processing (on a single node)
	- Data streaming (when the whole visualization will not fit in memory)
	- See ParaView 3.12
- **Distributed processing (on multiple nodes)** 
	- Parallel file I/O
	- Parallel processing
	- Parallel rendering

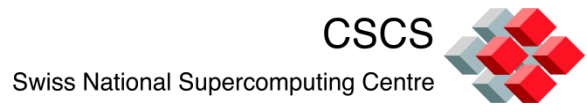

# Hierachical data encoding are a plus!

#### AMR datasets, or wavelet-encoded data

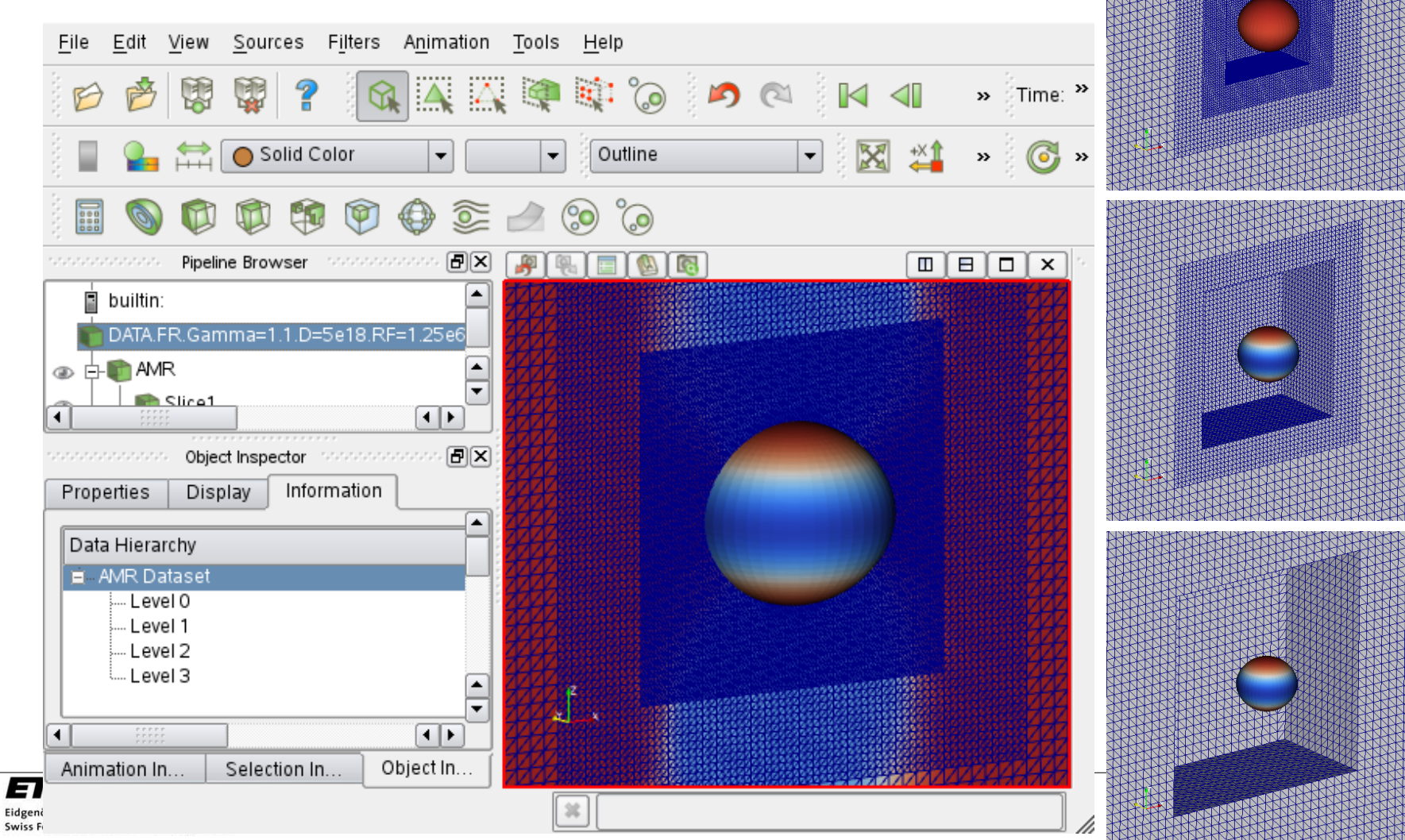

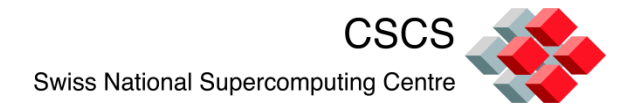

# When there is too much data…

• multi-resolution, on-demand

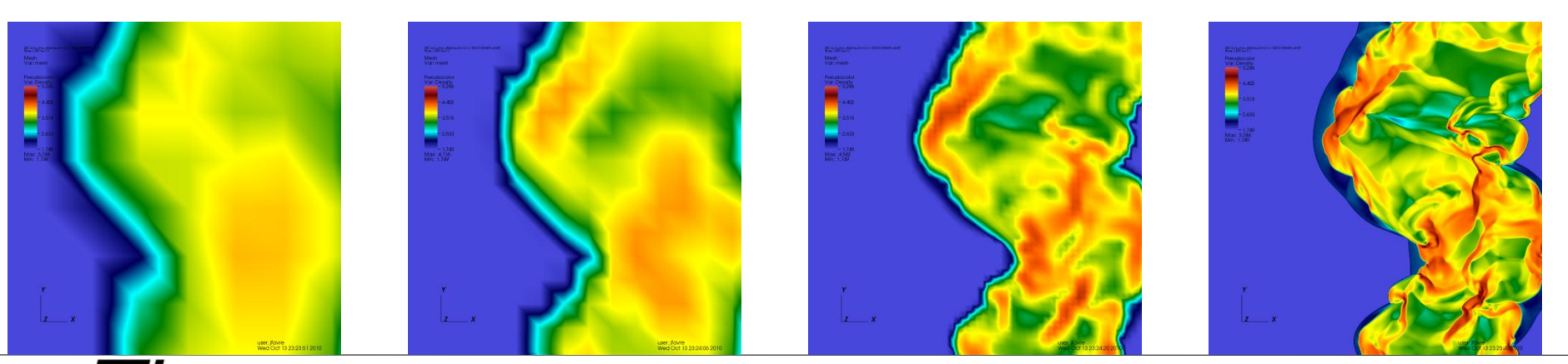

ETH Eidgenössische Technische Hochschule Zürich Swiss Federal Institute of Technology Zurich

**Swiss Nati** 

# Sub-sampling, streaming or multi-pass…

• The snow removal was done in about 5 passes

Data Streaming = Divide and conquer

- Load datasets of **any size** by splitting the volumes in pieces
- **Process the split data**

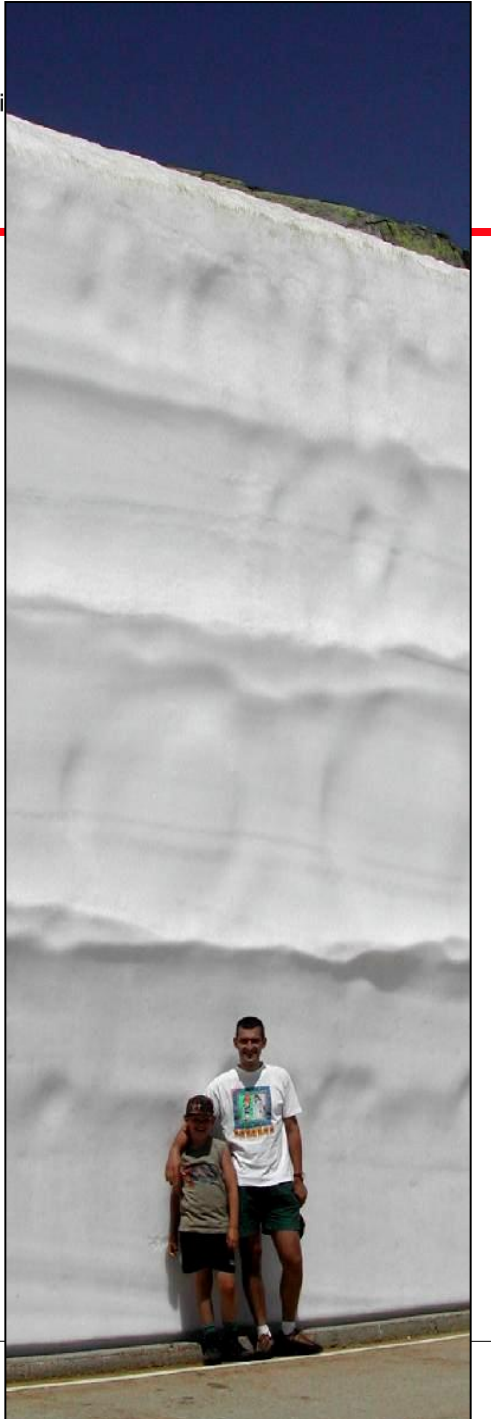

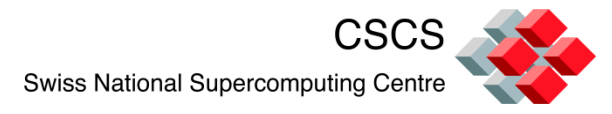

# Example: Digital Elevation Model

The VTK file header  $\Rightarrow$ 

# vtk DataFile Version 3.0 European DEM File BINARY DATASET STRUCTURED\_POINTS DIMENSIONS 8319 7638 1 ORIGIN 0 0 0 SPACING 1 1 1 POINT\_DATA 63540522

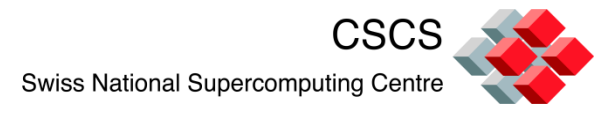

# Use sub-sampling when data are too big

Warning: 64 millions points are first read in memory, then subsampled

The memory footprint can still be huge

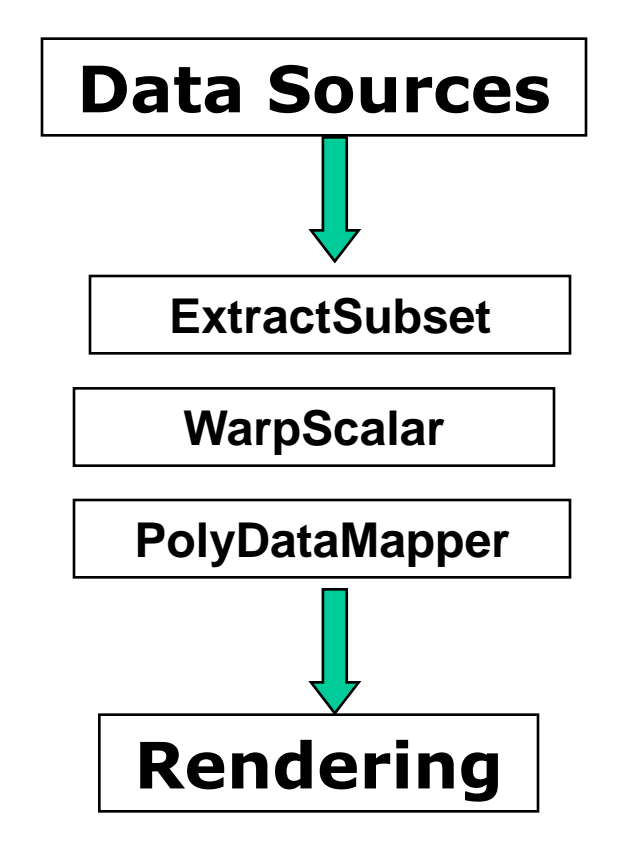

[http://paraview.org/Wiki/ParaView/](http://paraview.org/Wiki/ParaView/UsersGuide/Recommendations) [UsersGuide/Recommendations](http://paraview.org/Wiki/ParaView/UsersGuide/Recommendations)

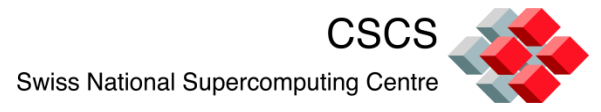

## Memory usage blows-up down the pipeline...

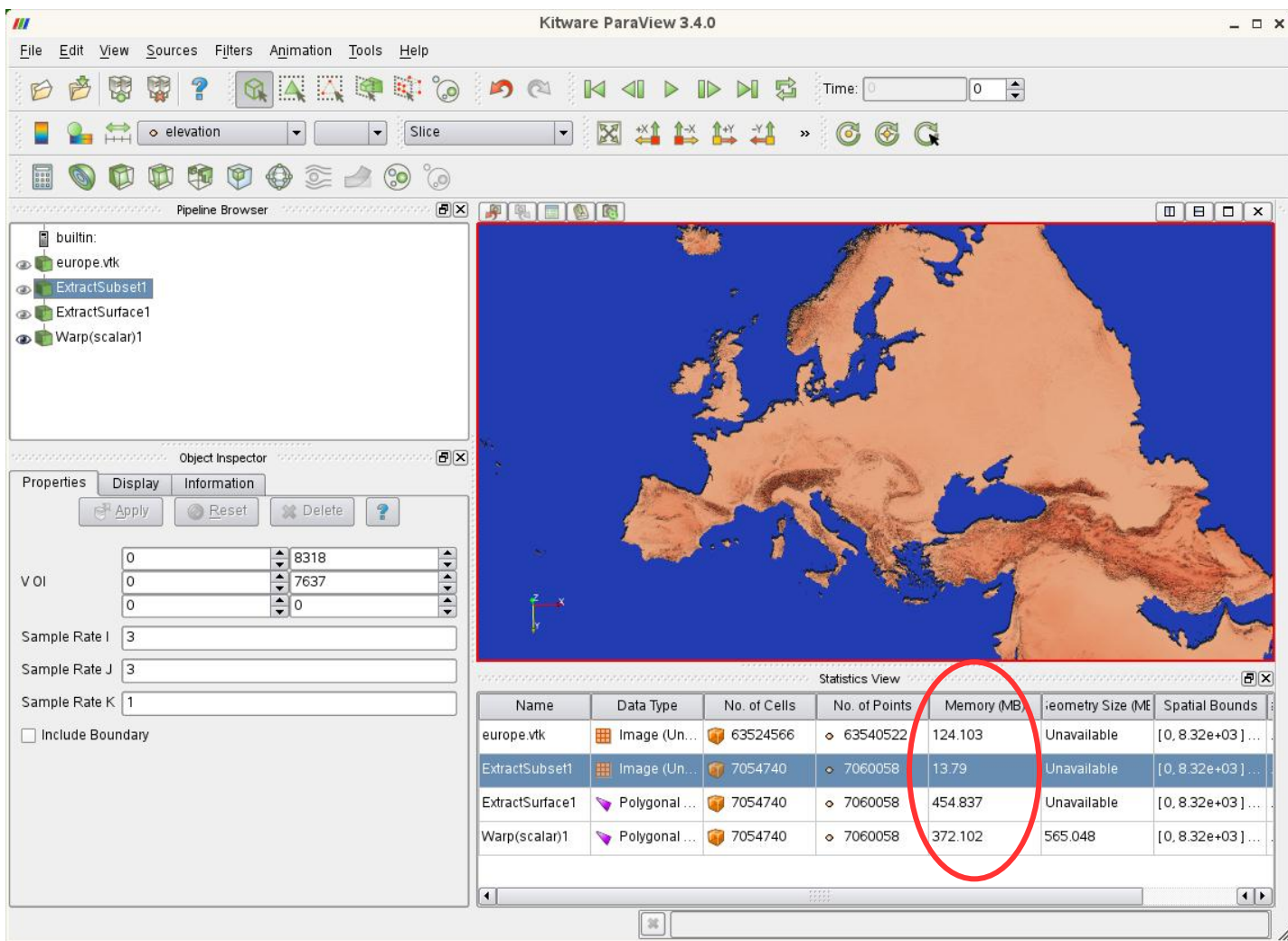

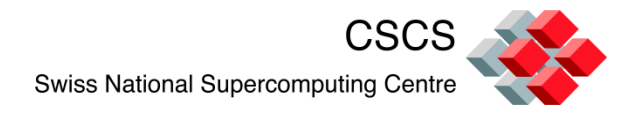

# Data Streaming in VTK

- Data larger than memory can be easily treated
	- Piece by piece
	- Releasing or re-using memory after each subset
	- Optionally accumulating sub-object representations for the final image
- The upstream filters should be prepared to handle piece requests of any size
- Each filter can translate the piece request

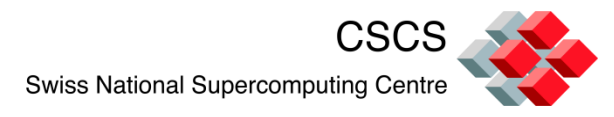

# Update the VTK pipeline in several steps

- The VTK pipeline enables a two-way exchange of data/information.
- **The renderer drives the request for** data updates.
- First pass. Advertise Meta Data: Get general bounds information, without reading the data
- Second pass: Decide how to subdivide and process pieces

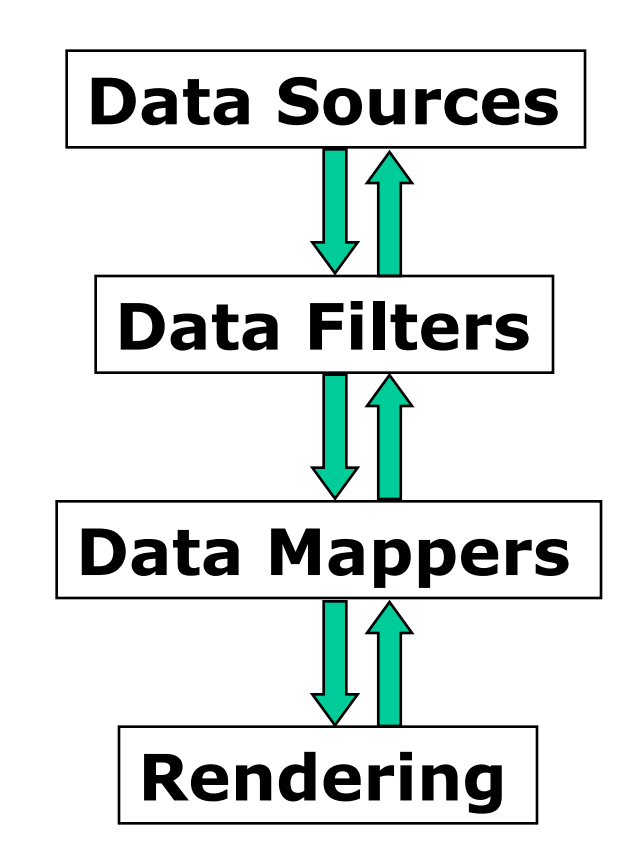

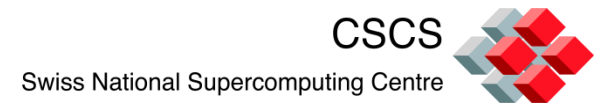

VisIt extends this notion even more (1)

Spatial Extents can be assigned

If the block partitioner receives spatial hints, VisIt will not load the data in memory

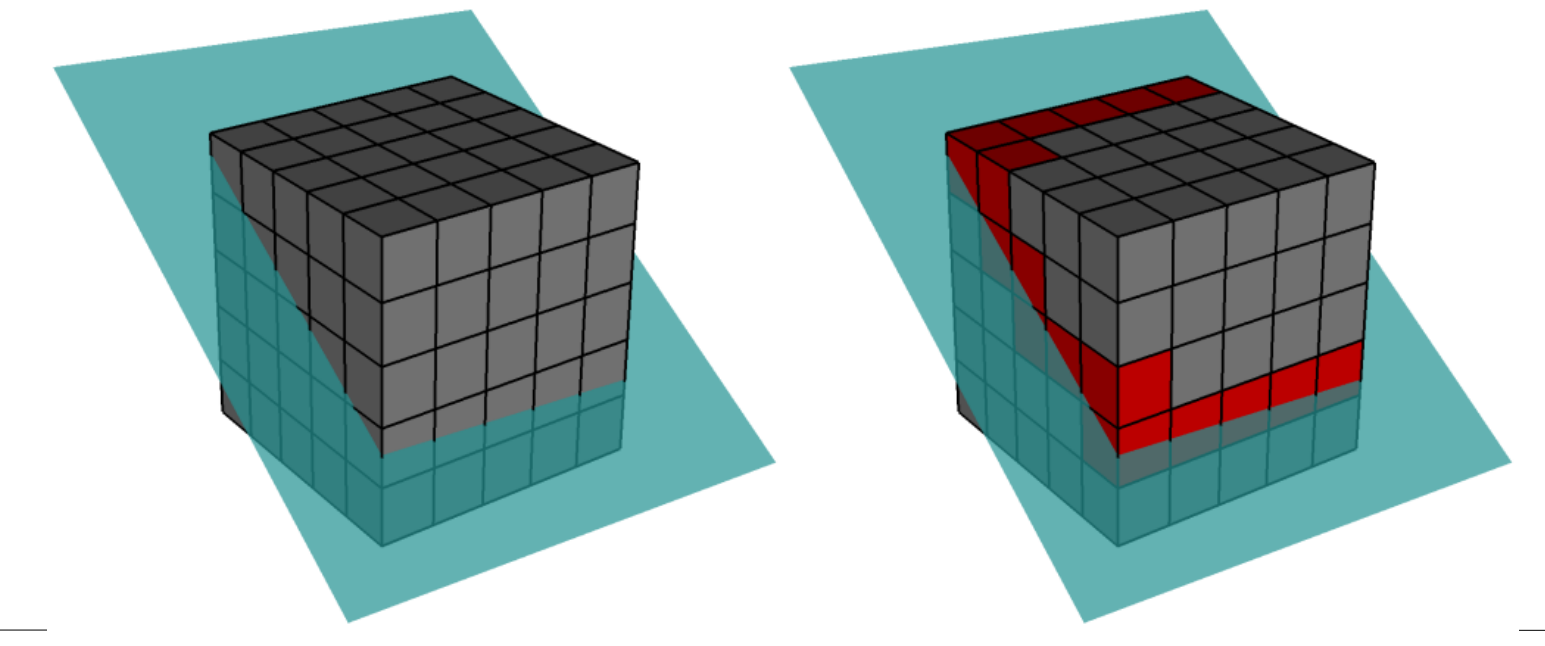

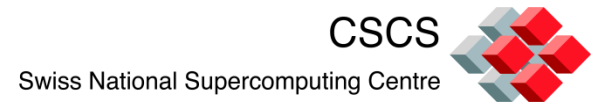

# VisIt extends this notion even more (2)

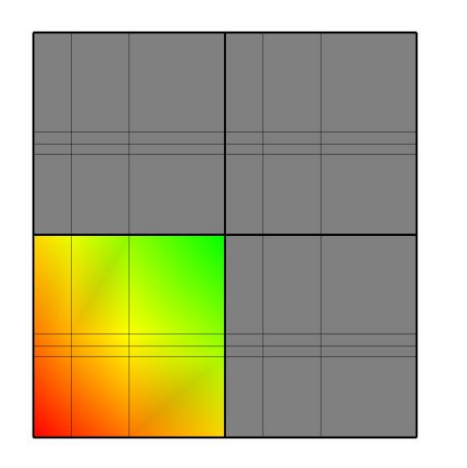

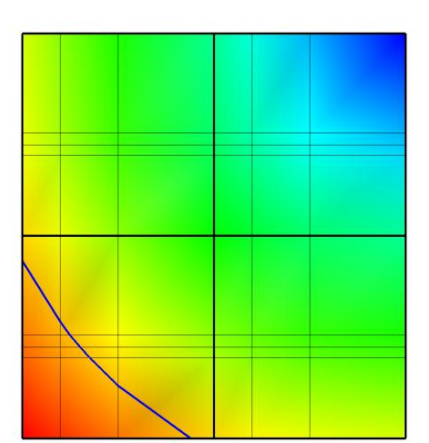

 $\overline{\phantom{a}}$  and  $\overline{\phantom{a}}$  are not no can be  $\overline{\phantom{a}}$  . Data Extents can be given

#### Example: ADIOS lib  $\frac{1}{2}$  pipeline is by passed for the those those those that the those that  $\frac{1}{2}$

VisIt will not load the data block in memory

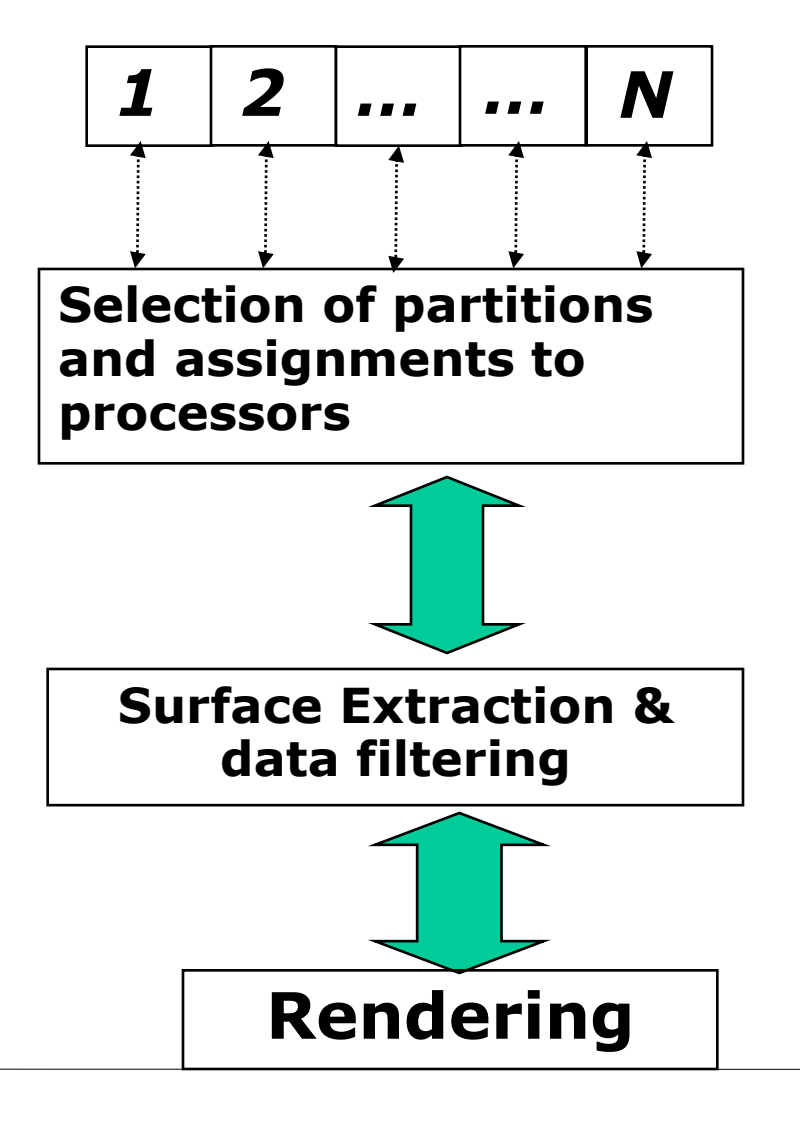

Eidgenössische Technische Hochschule Zürich Swiss Federal Institute of Technology Zurich

ETH

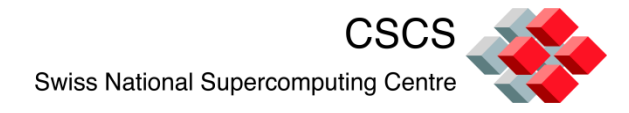

# The Extent Translator

The Extent Translator does a binary subdivision of the data and let the user access pieces one at a time

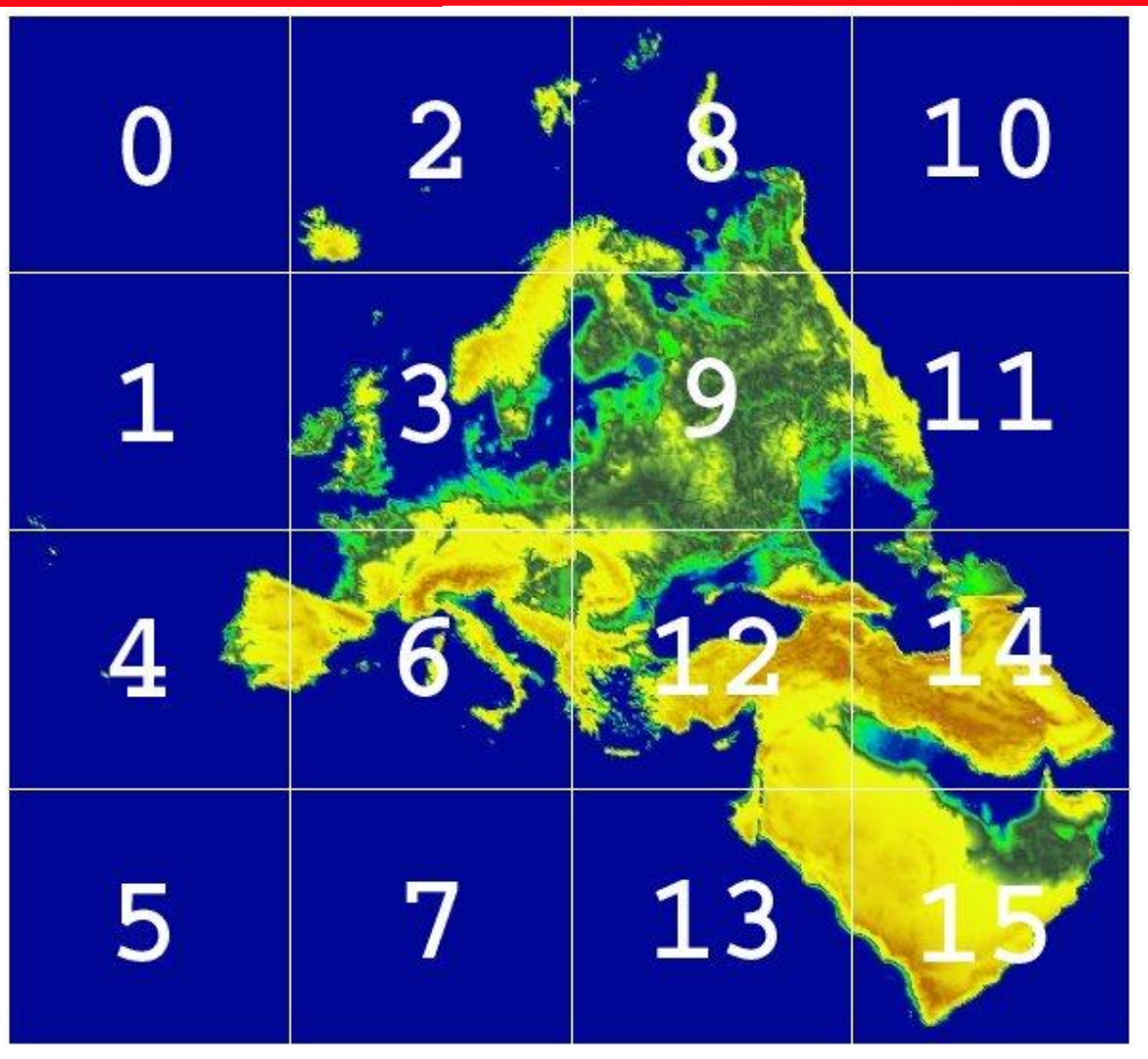

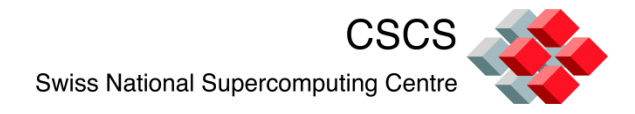

# Streaming the data

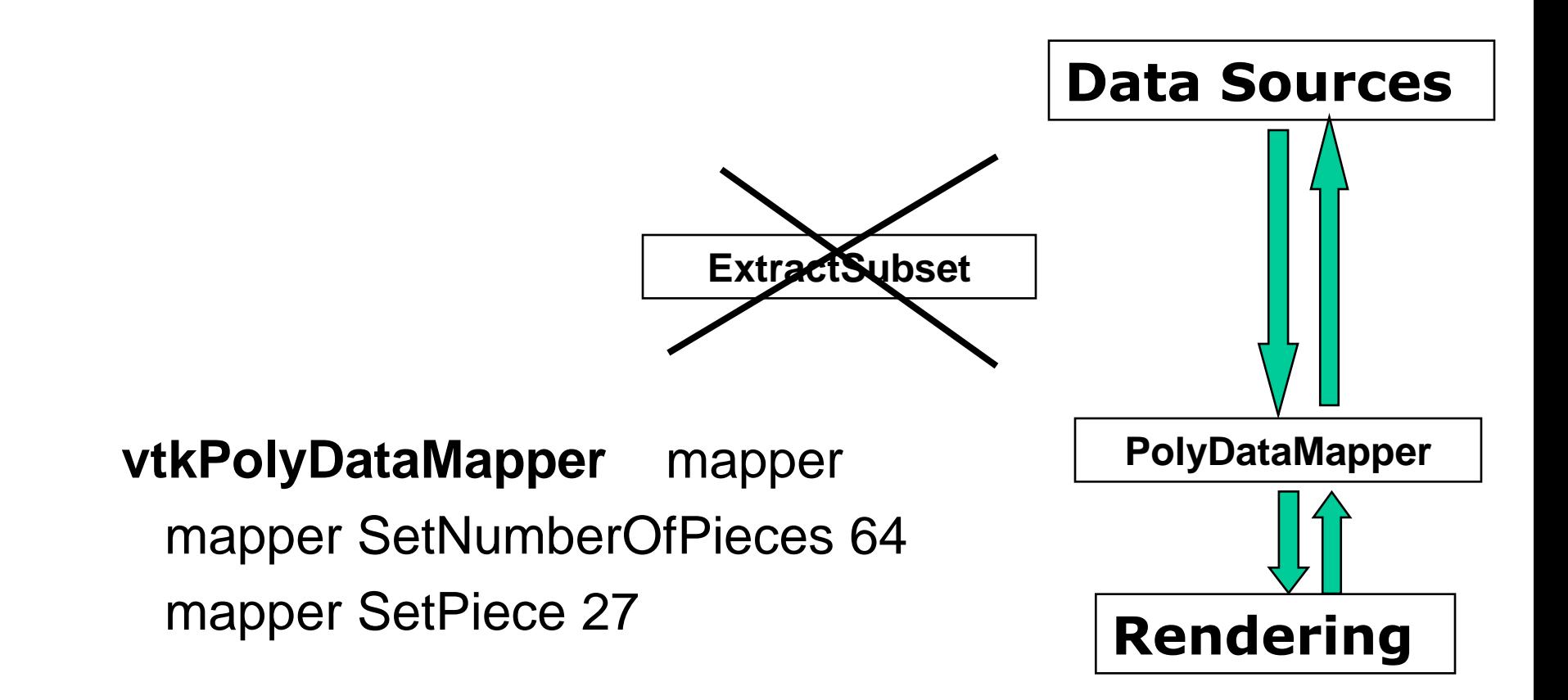

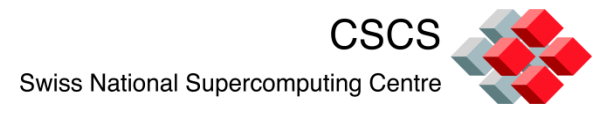

# Streaming enables interactive exploration

Rendering speed is linearly increasing according to the number of pieces

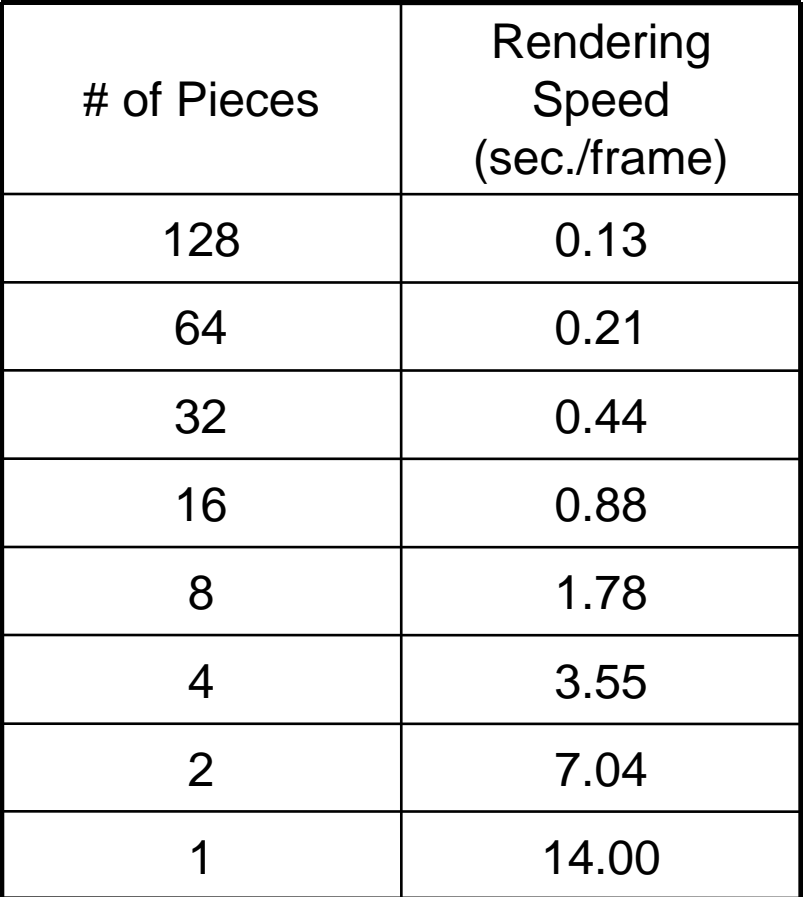

![](_page_26_Figure_4.jpeg)

![](_page_27_Picture_0.jpeg)

# Pipeline management is hard

The User does not have to explicitly manage the pipeline

- Data Parallelism
	- data are divided automatically based on the number of servers available

*Data Source*

- Transient Data
	- time-dependent data requests are also managed similarly via the two-way pipeline data exchange

![](_page_27_Figure_7.jpeg)

![](_page_28_Picture_0.jpeg)

ParaView & VisIt offer the state-of-the-art

Which one should you choose?

- vi or emacs CUDA or OpenCL
- ParaView or VisIt

![](_page_29_Picture_0.jpeg)

# Can you read your data?

## ParaView

- Exodus reader
- **EXEC** Line Integral Convolution
- **EXEC** Interaction Widgets are much nicer to use

### VisIt

- Silo, NEK5000 reader
- **Queries, expressions,** data-level comparisons are much easier to operate
- **Python interface is** easier

My personal approach is to write data I/O interfaces which create VTK objects + 2 wrappers for ParaView and VisIt

![](_page_30_Picture_0.jpeg)

Python

With ParaView:

With VisIt:

di = Data.GetDataInformation() ddi = di.DataInformation

Query("NumNodes")

Query("SpatialExtents")

ddi.GetBounds() ddi.GetNumberOfPoints()

![](_page_31_Picture_0.jpeg)

# Modi operandi

- Prototyper, avec la GUI, ou Python
- N'utiliser pas ssh –X, mais plustot les compressions et image transfer de Ice-T
- Attention aux I/OEidgenössische Technische Hochschule Zürich Swiss Federal Institute of Technology Zurich

![](_page_31_Figure_5.jpeg)

![](_page_32_Picture_0.jpeg)

# Modi operandi

#### ParaView has 6 executables

- **E** paraview
- **•** pvbatch
- **•** pvpython
- **Paraget** Pyserver
- **Paraget Server**
- **Paraget Server**

#### VisIt has 5 executables

- **ndserver**
- $\blacksquare$  cli
- **Example 1** engine\_ser
- **Example 1** engine\_par
- **u** viewer